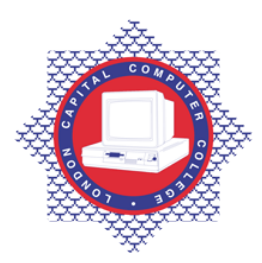

## **LONDON CAPITAL COMPUTER COLLEGE**

## **Certificate in Unix (188) – Introduction to Shell Programming**

**Prerequisites:** Knowledge in Windows operating system. **Corequisites:** A pass or higher in Certificate in Networking or equivalence.

**Aim:** The Shell Programming course provide candidates with the skills to read, write, and debug UNIX shell scripts. The course begins by describing simple scripts to automate frequently executed commands and continues by describing conditional logic, user interaction, loops, menus, traps, and functions. This course is intended for Unix users who have mastered the basics of a UNIX Operating Environment (OE) such as the SCO, Solaris and Linux and who would like to understand the various boot scripts and write scripts to automate the day-to-day Unix repetitive tasks. This course explores, in detail, the Bourne and Korn shell scripting languages. Topics include details of command execution, using variables in shell scripts, writing program code that uses flow control constructs, and signal handling. The course objectives are: Use flow control constructs, such as branching and looping; Customize system-wide shell initialization files; Use local and environmental variables and shell metacharacters in scripts; Use the exit status of a command to determine if the command succeeded or failed; Develop interactive scripts; write a script that uses functions ; write a script that uses a trap to catch a signal; Access and process command-line arguments passed into a script; Write sed scripts to perform noninteractive editing tasks; Write nawk scripts to manipulate individual fields within a record; Write nawk scripts to write reports based upon an input file; Perform string manipulation and integer arithmetic on shell variables; Write real world administration and reporting scripts; Use regular expressions with the **grep**, **sed**, and **nawk**; manipulate text files with **grep**, **sed**, and **nawk**.

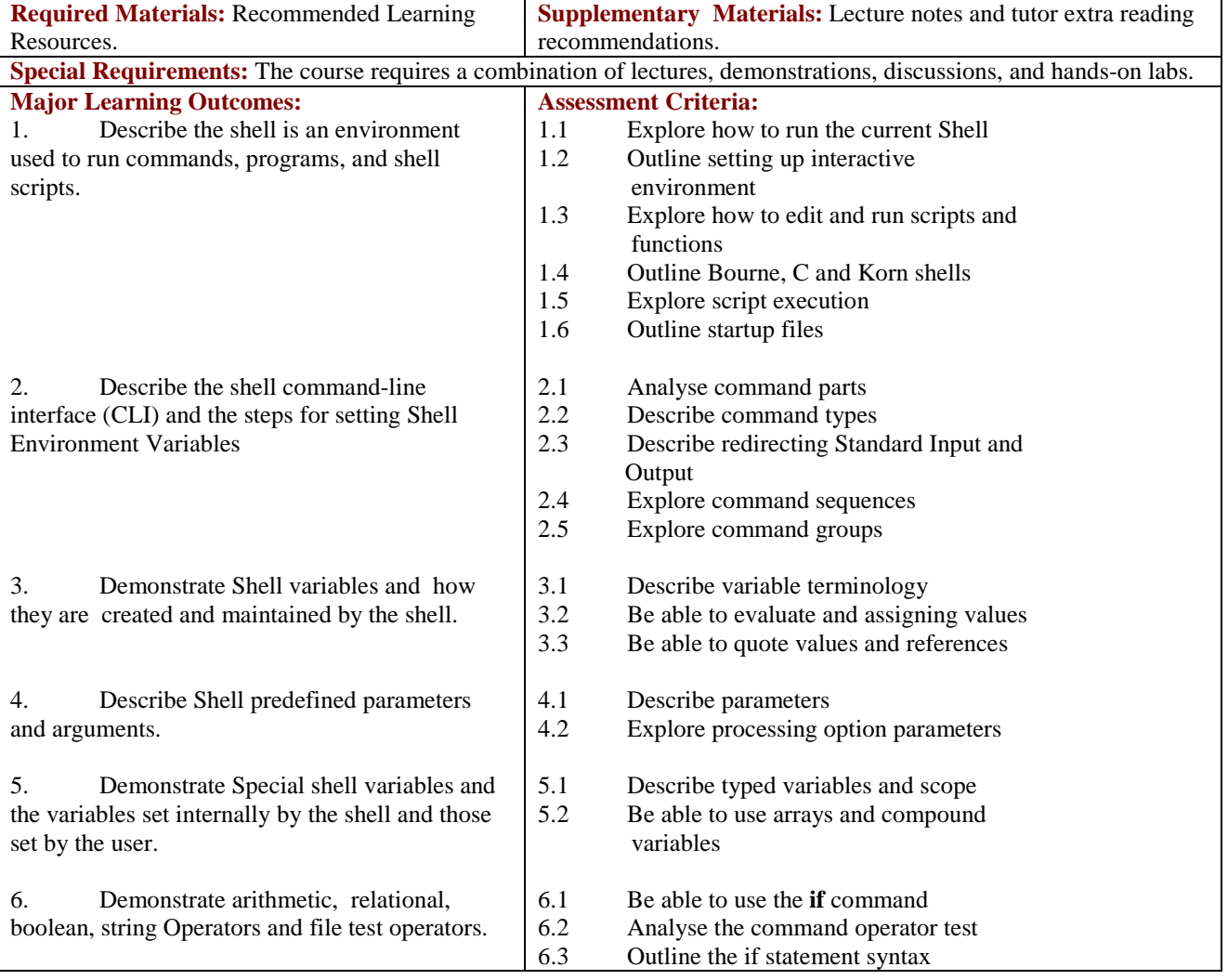

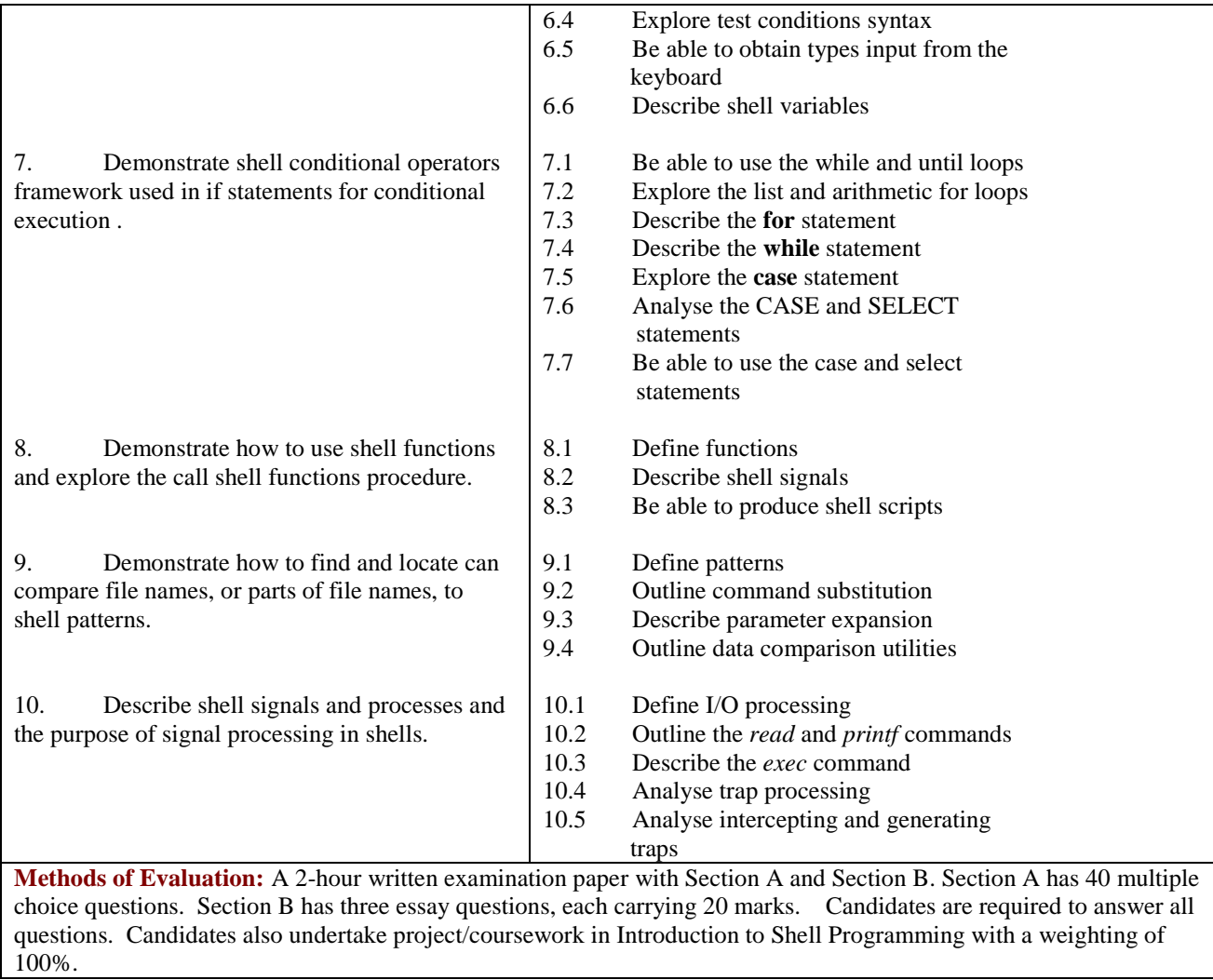

## **Recommended Learning Resources: Introduction to Shell Programming**

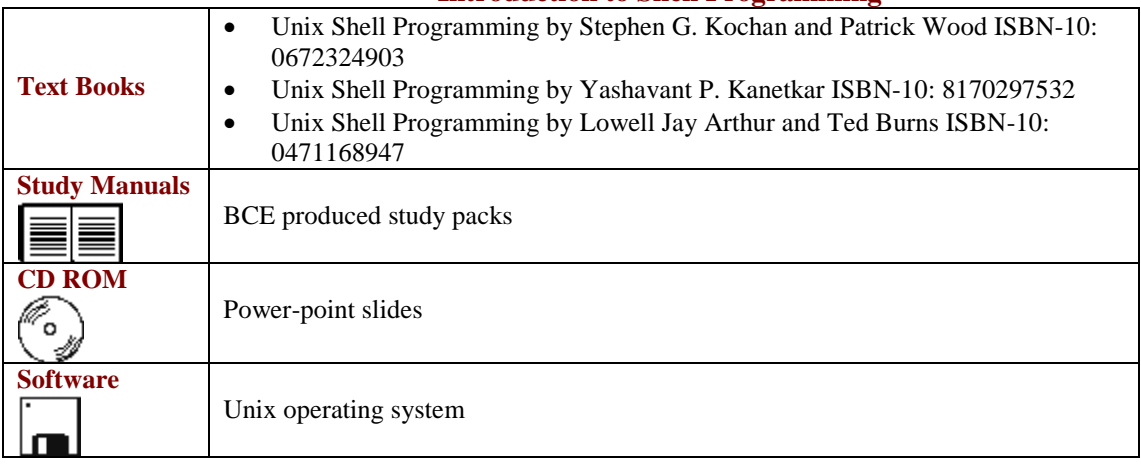